**在手机上如何看创业板股票—华安证券在手机上怎么开通 C** 

 $=$   $=$   $=$ 

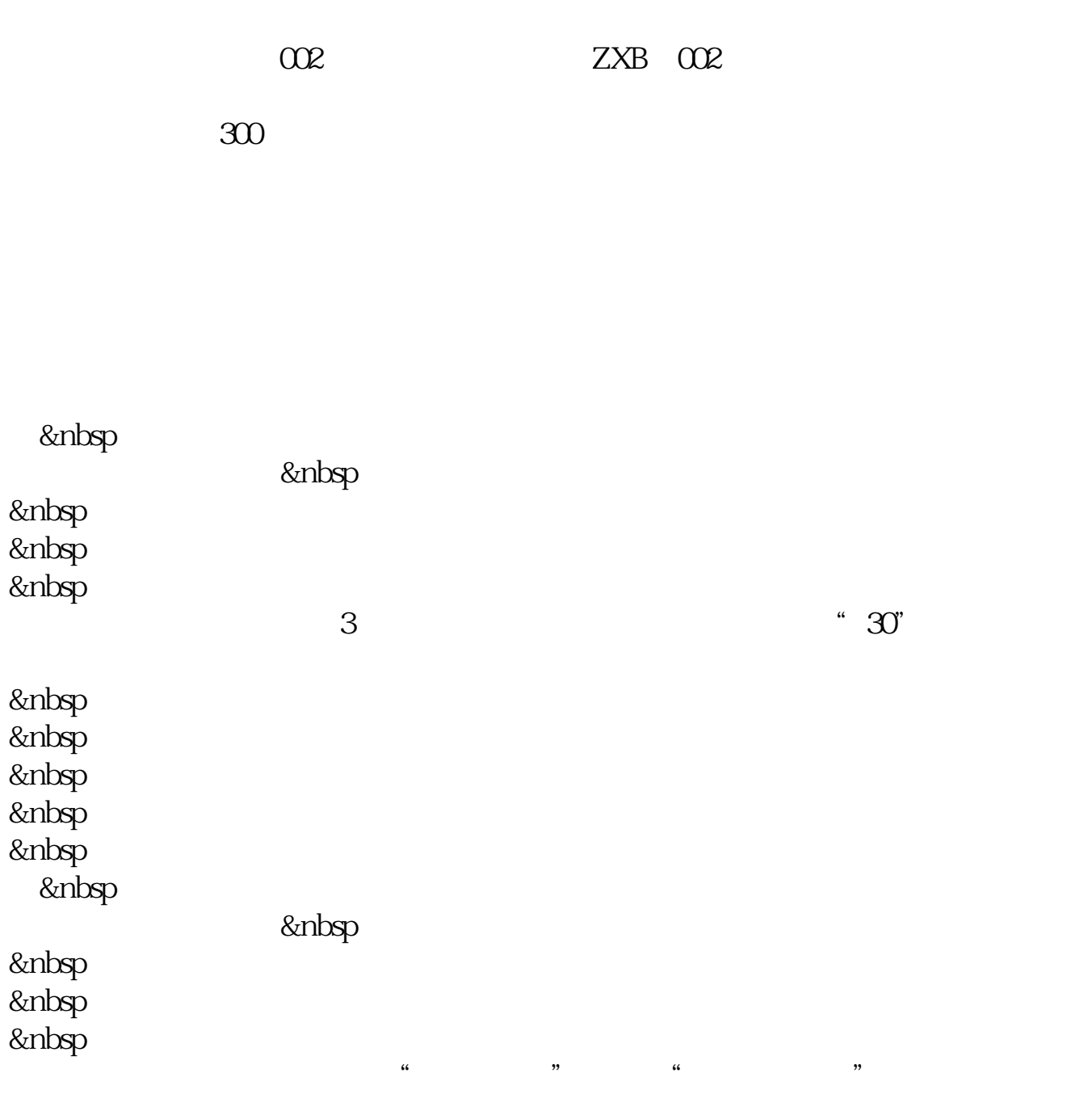

 $\alpha$  and  $\alpha$  and  $\alpha$  is the set of  $\alpha$  $\frac{1}{2}$   $\frac{1}{2}$  300+Enter 603

 $\alpha$  and  $\alpha$  is the contract of  $\alpha$  $\alpha$ 

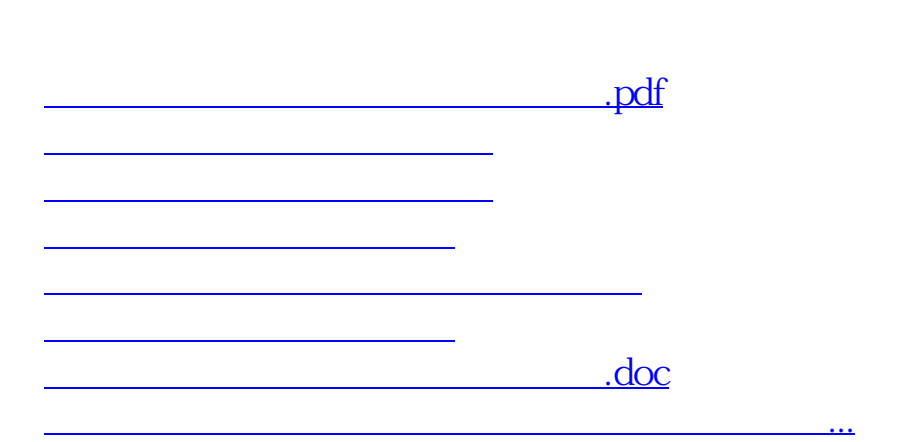

 $\theta$ 

<https://www.gupiaozhishiba.com/article/33319165.html>